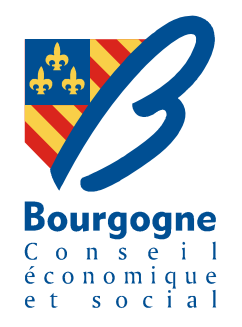

## « CONTRAT UNIQUE DE DEVELOPPEMENT **TERRITORIAL DU PAYS BEAUNOIS ET DE LA COMMUNAUTE D'AGGLOMERATION BEAUNE, COTE ET SUD »**

**AVIS** 

présenté par

Philippe KOENIG

COMMISSION N° 1

Aménagement des territoires, agriculture

SEANCE PLENIERE DU 17 OCTOBRE 2008

Conseil économique et social de Bourgogne 17, boulevard de la Trémouille - B. P. 1602 - 21035 Dijon cedex - Tél. 03 80 44 34 32 - Fax 03 80 44 33 09 e-mail: cesr@cr-bourgogne.fr www.cr-bourgogne.fr

## LE CONSEIL ECONOMIQUE ET SOCIAL REGIONAL DE BOURGOGNE

 $VU:$ 

• Le code général des collectivités territoriales,

• La loi nº 92-125 du 6 février 1992 relative à l'administration territoriale de la République,

• Le rapport transmis par Monsieur le Président du Conseil régional, relatif au Contrat Unique de Développement Territorial du Pays Beaunois et de la Communauté d'agglomération Beaune, Côte et Sud,

• L'avis de la Commission « Aménagement des territoires et agriculture » du CESR,

Le CESR prend acte de la finalisation et de la signature imminente du Contrat Unique de Développement Territorial du Pays Beaunois et de la Communauté d'agglomération Beaune, Côte et Sud.

Compte tenu du délai nécessaire à l'examen de l'ensemble du dossier, le CESR n'est pas, à ce jour, en mesure d'émettre un avis circonstancié.

Il se réserve toutefois la possibilité de se prononcer lors d'une prochaine séance plénière.

## AVIS ADOPTE PAR 65 VOIX POUR ET 5 ABSTENTIONS